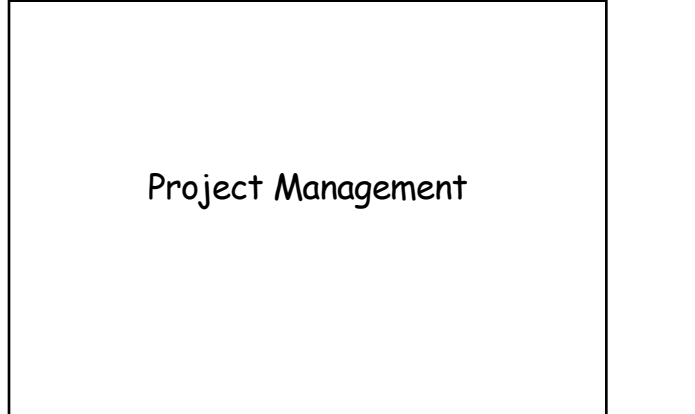

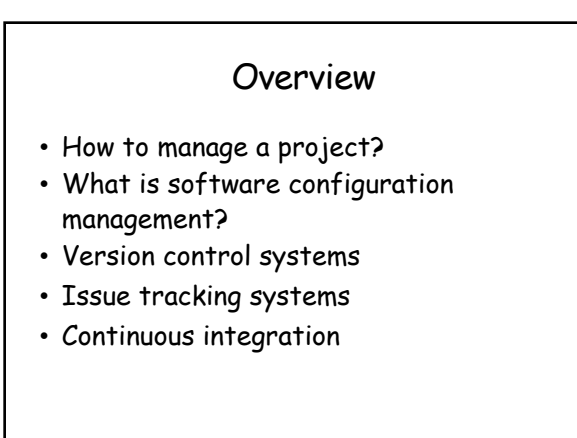

N. Meng, L. Zhang

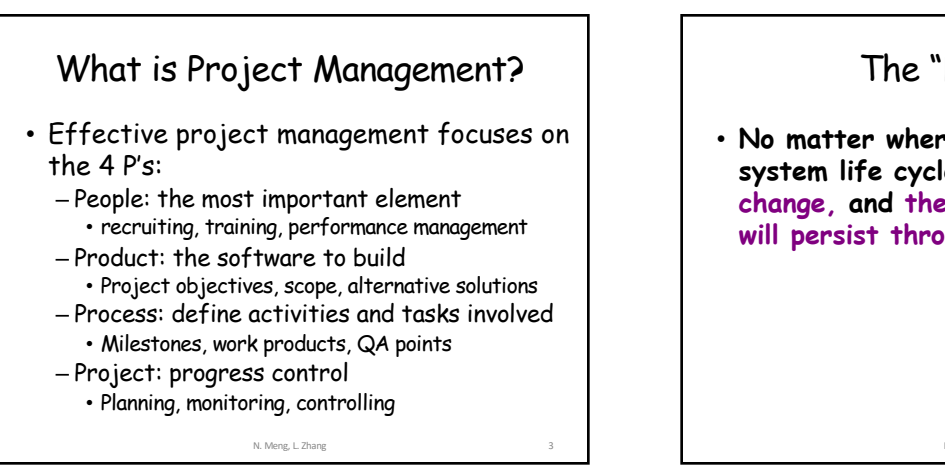

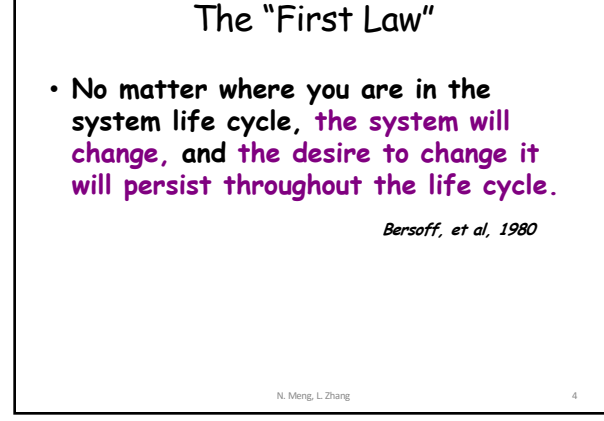

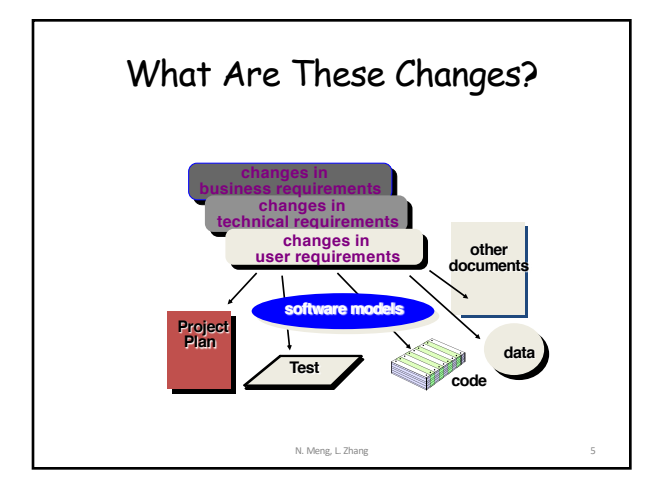

#### Software Configuration Management (SCM)

- Definition
	- The task of tracking and controlling changes in software
- SCM repository
	- tools that allow developers to effectively manage changes
		- Version control system
		- Issue tracking system
- CI servers

N. Meng, L. Zhang 6

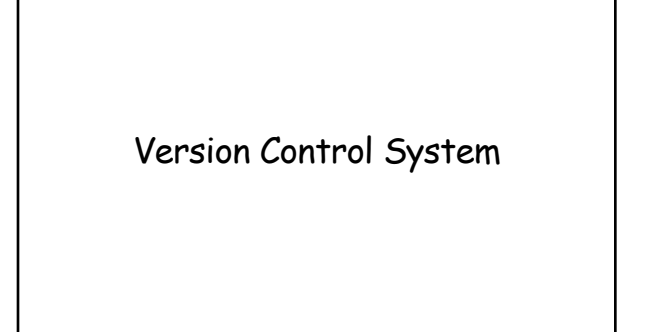

## What Is Version Control System?

- VCS, also known as Revision Control System
- To manage changes to documents, programs, large websites, and other collections of information – CVS, SVN, Mercurial, GIT

N. Meng, L. Zhang

# What Do We Mean by "Manage Changes" ?

- What changes have been made?
- Why are the changes made?
- Who makes the changes?
- Can we redo/undo some changes?

N. Meng, L. Zhang

• Can we branch the project?

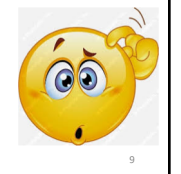

# Subversion Version Control System (SVN)

#### Subversion Repository Layout Root • One SVN server can hold many repositories • One repository can hold many projects • One project contains – Trunk: Main line of development

N. Meng, L. Zhang 11 – Tags: Markers to highlight notable revisions—major releases – Branches: Side lines of development

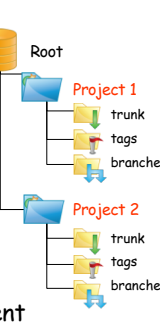

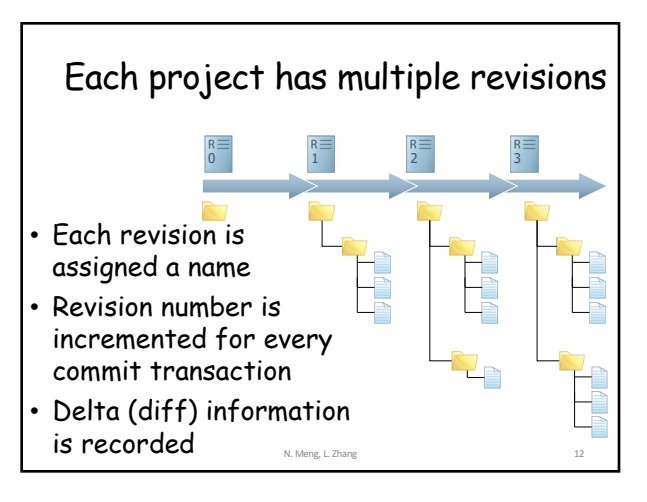

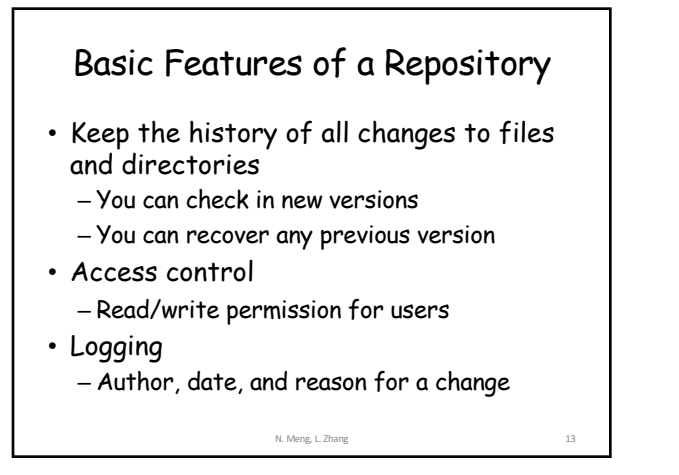

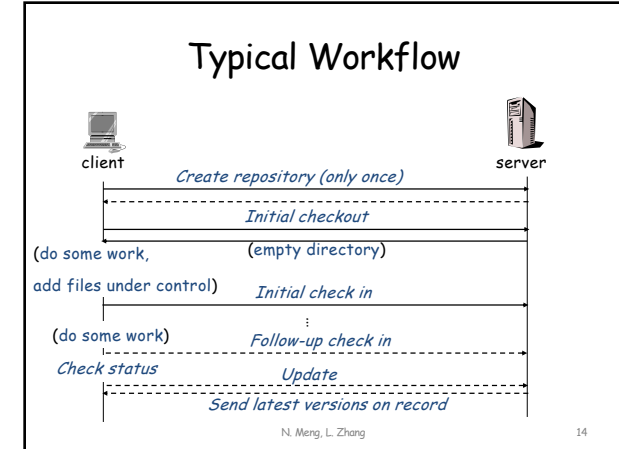

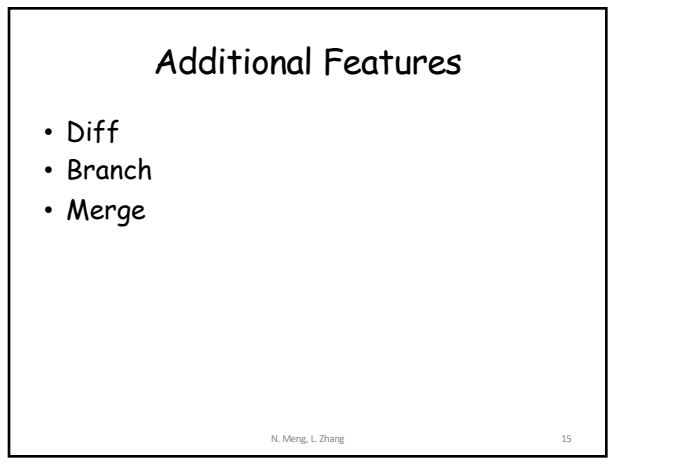

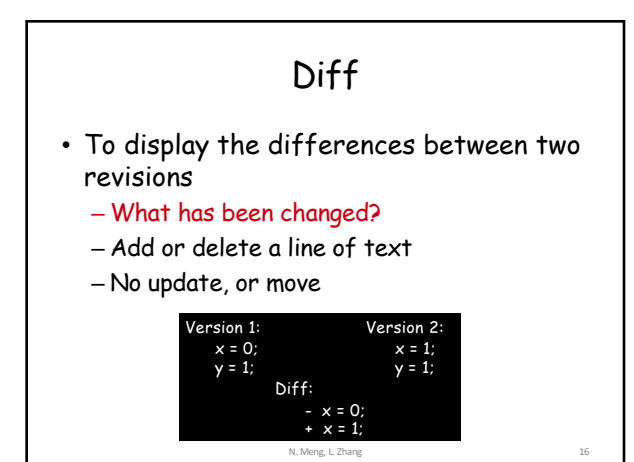

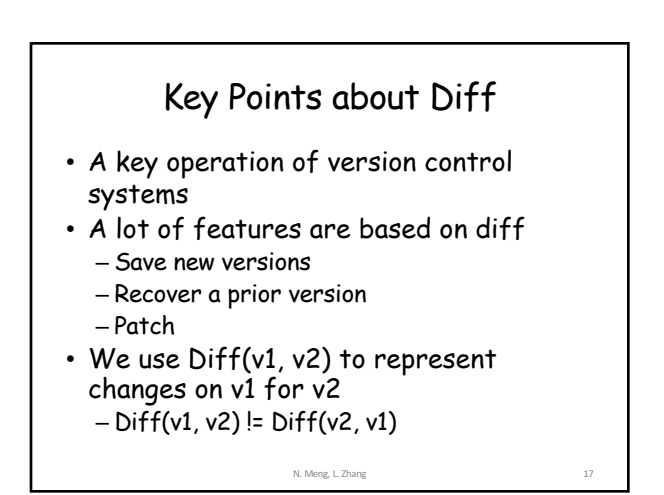

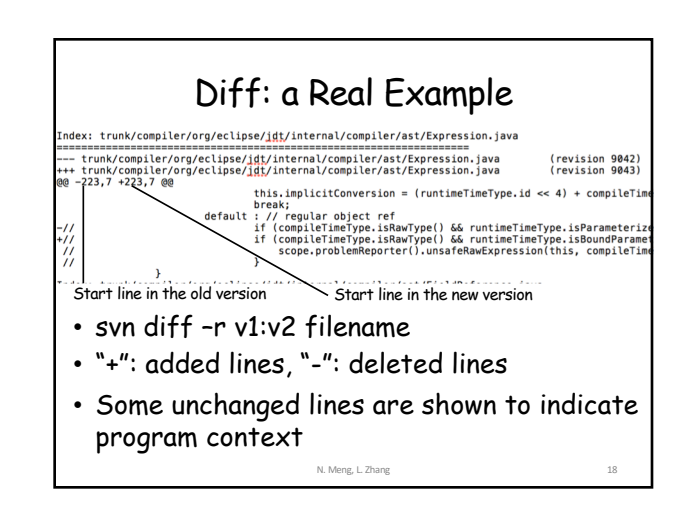

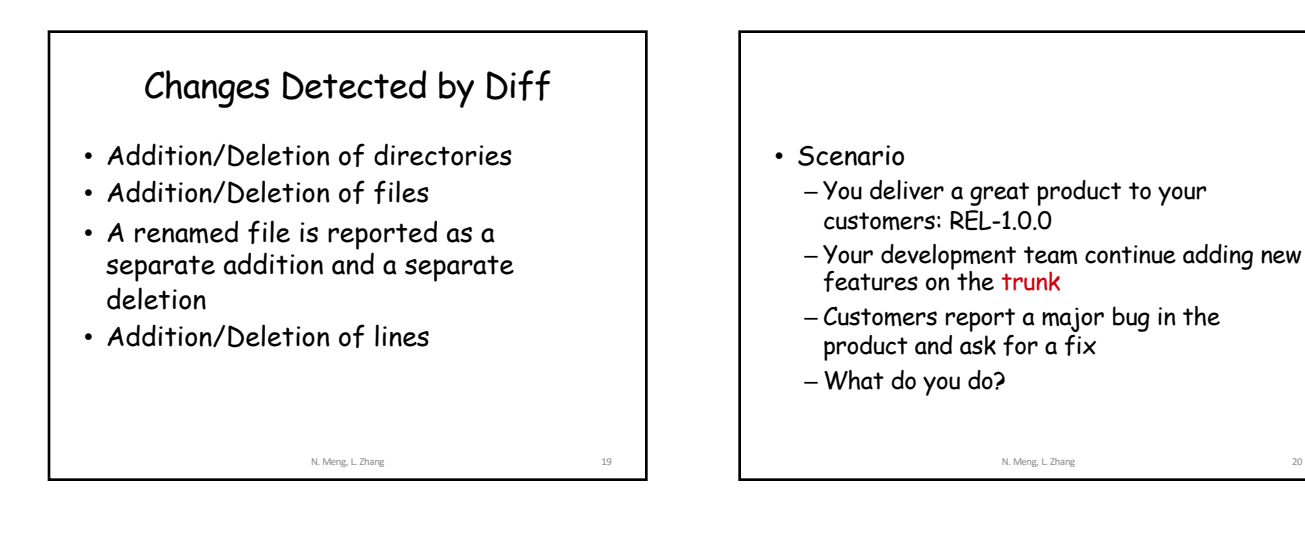

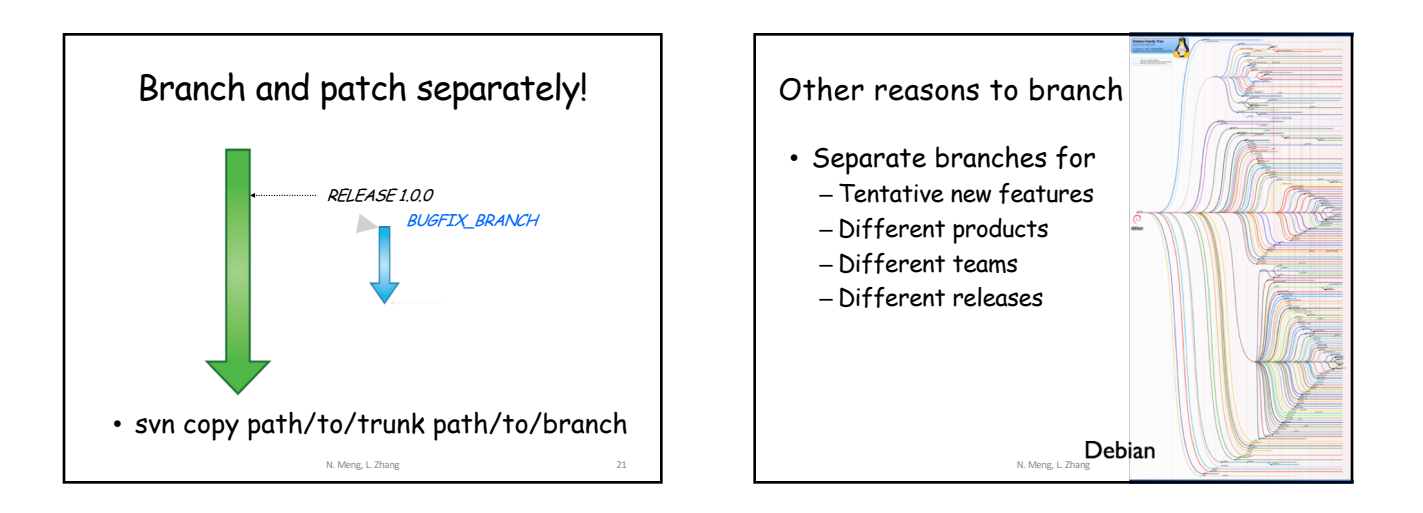

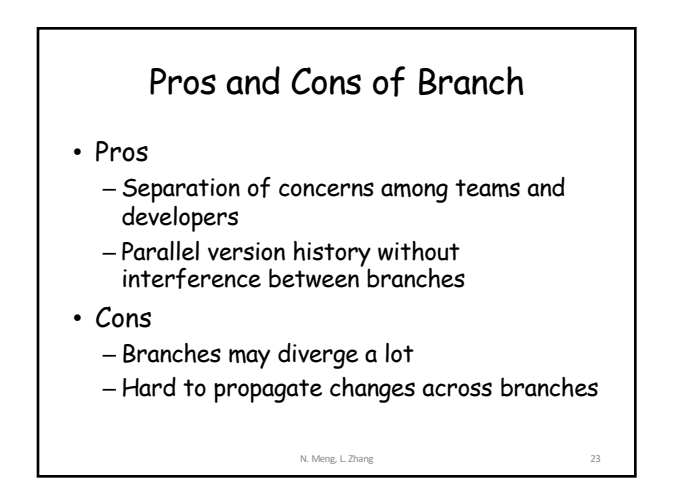

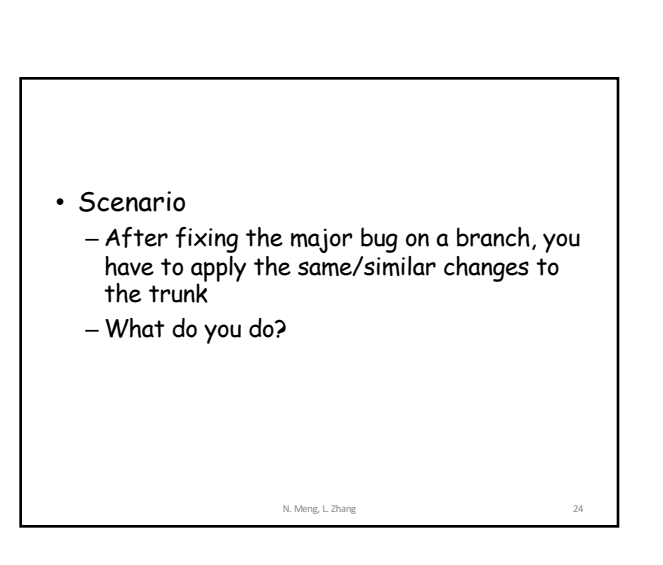

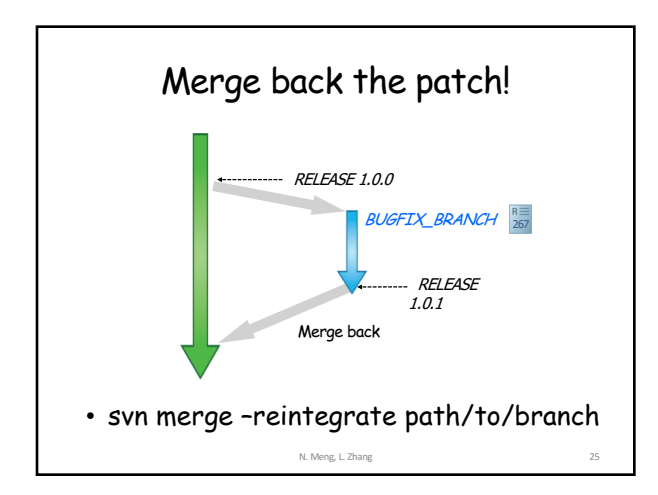

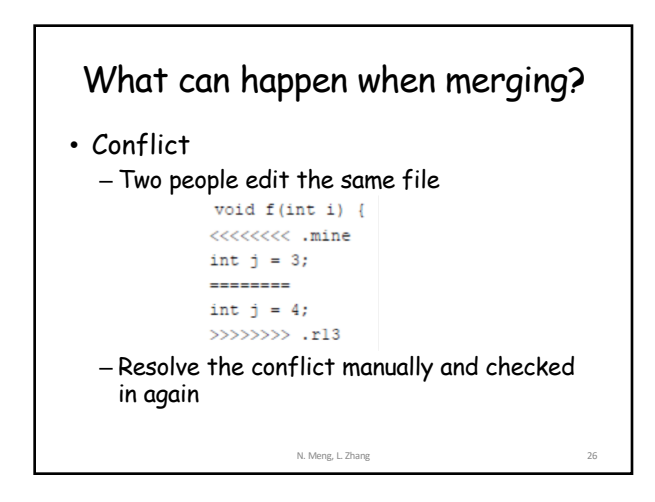

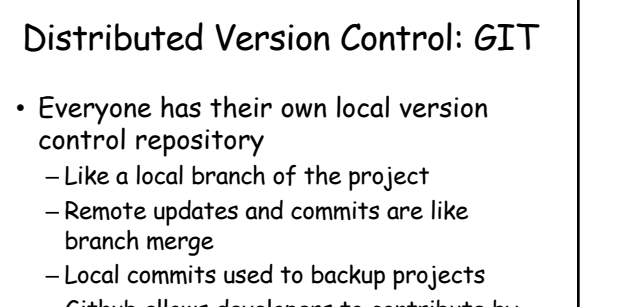

– Github allows developers to contribute by working on branches

N. Meng, L. Zhang 27

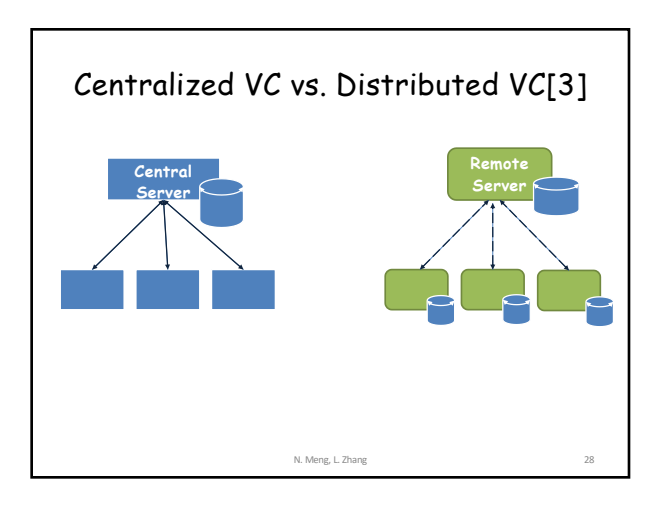

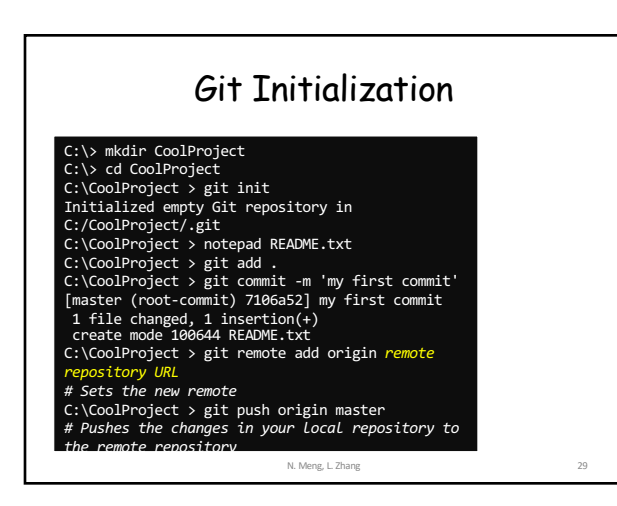

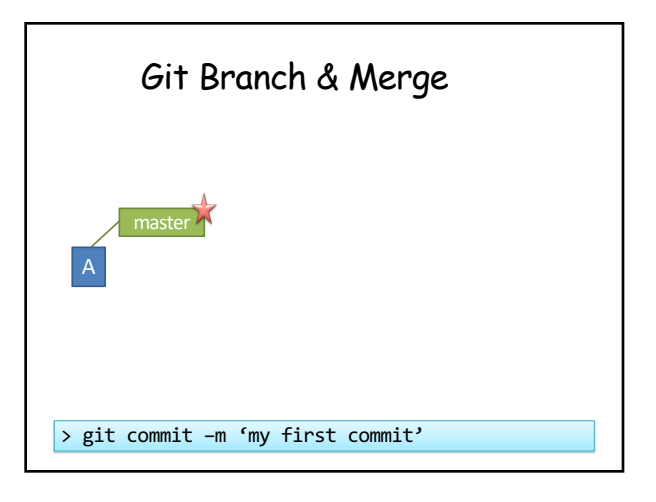

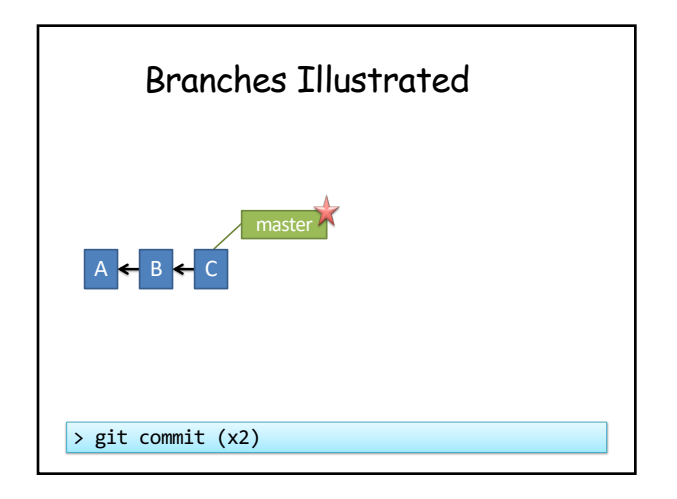

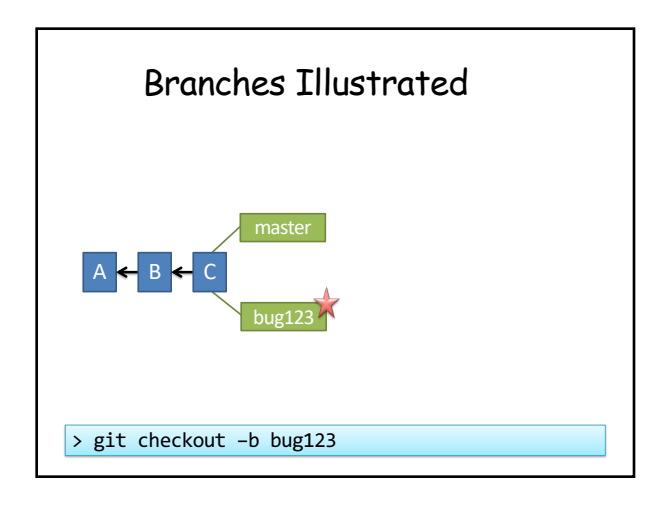

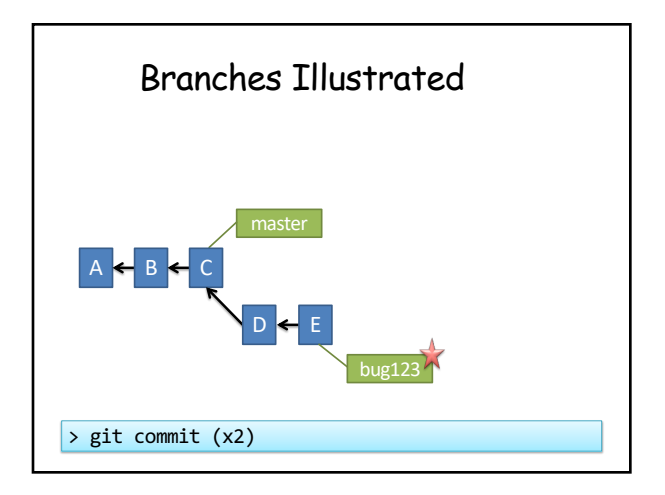

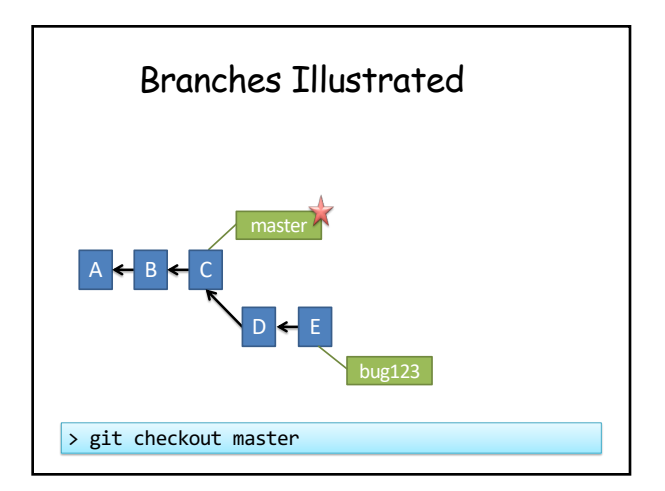

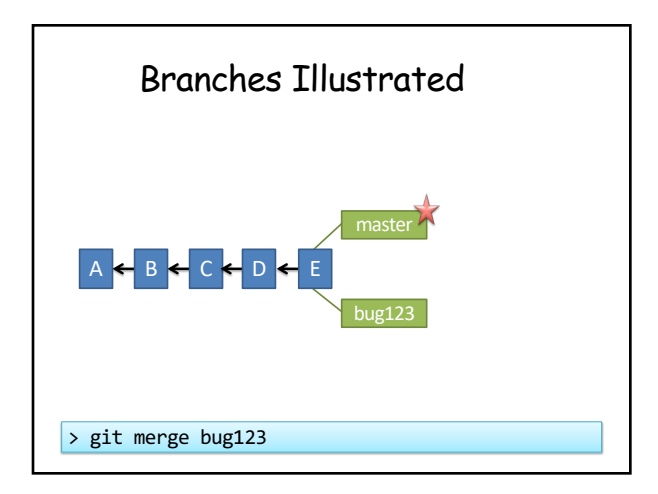

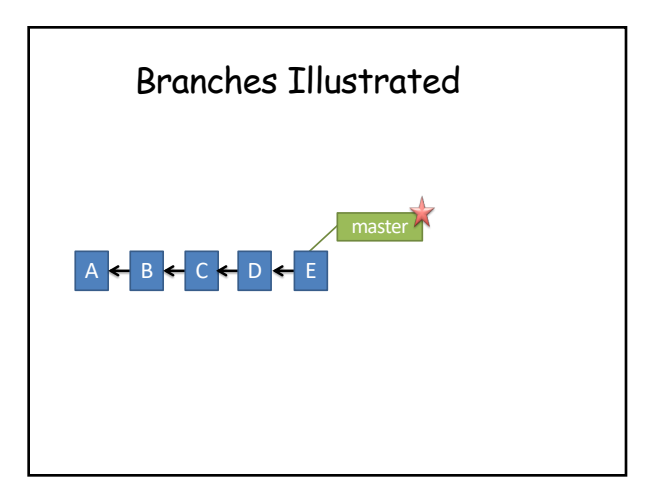

## Tips for Version Control

- Small commits – Check in logically relevant changes as a commit
- Write meaningful commit messages – Facilitate change understanding, applying, and reverting
- Avoid commit noise
	- Commit compliable or even deliverable code

N. Meng, L. Zhang

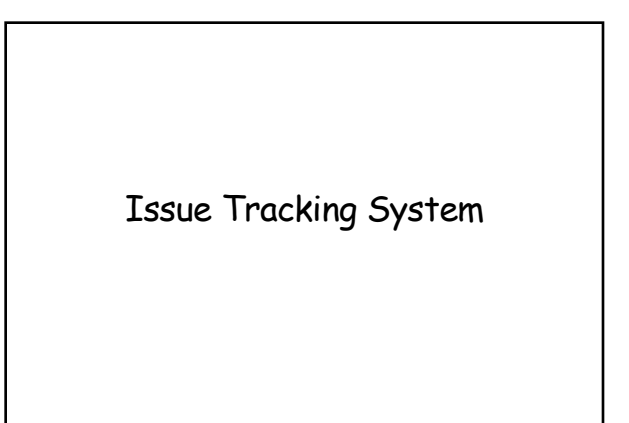

#### What Is Issue Tracking System? • ITS, also known as trouble ticket system, support ticket, request management, or incident ticket system • Manages and maintains lists of issues, as needed by an organization – To create, update, and resolve reported issues by customers or developers – Bugzilla, JIRA What Do We Mean by "Issues"? • A unit of work to accomplish an improvement in a system • It could be – a bug – a requested feature – a patch – missing documentation, …

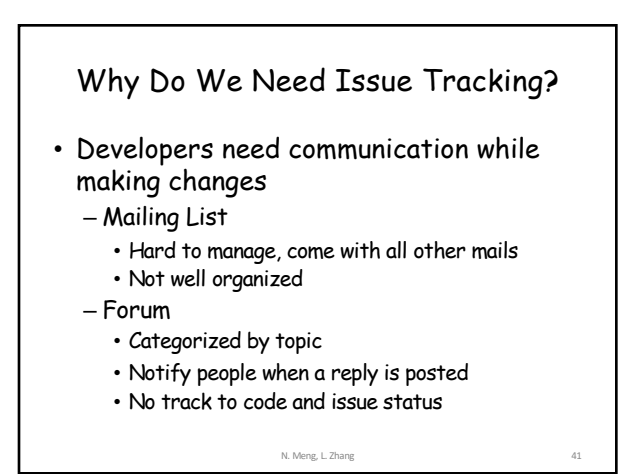

N. Meng, L. Zhang

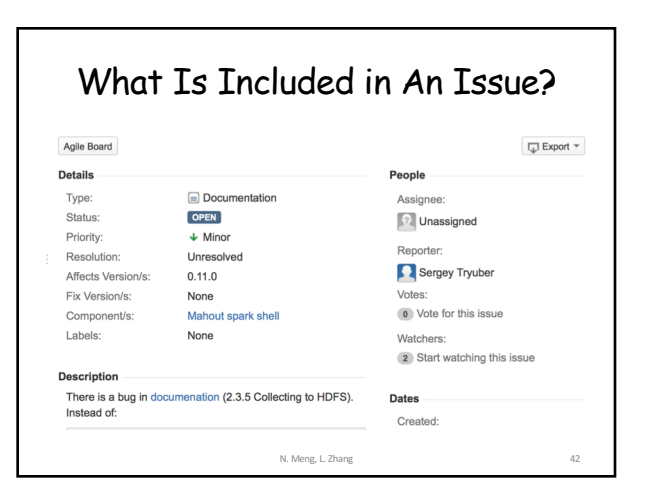

N. Meng, L. Zhang

# 7

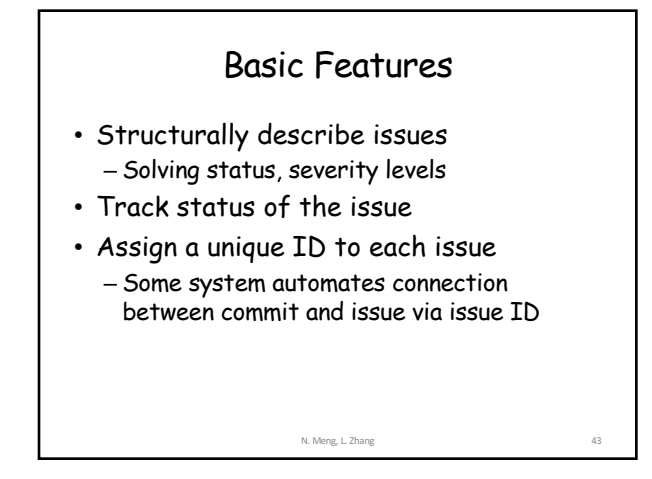

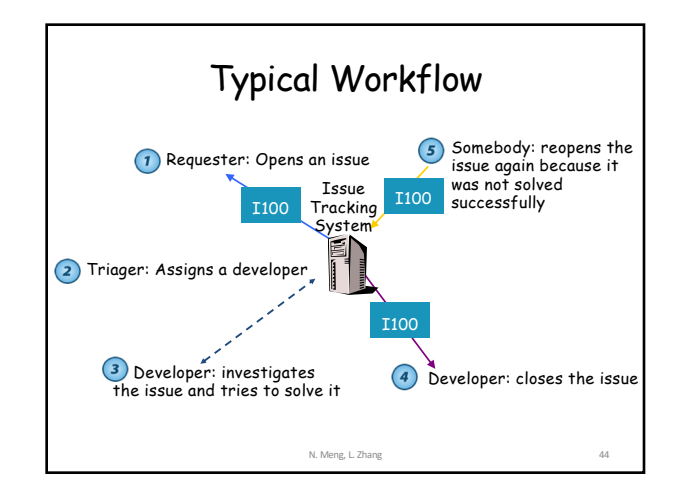

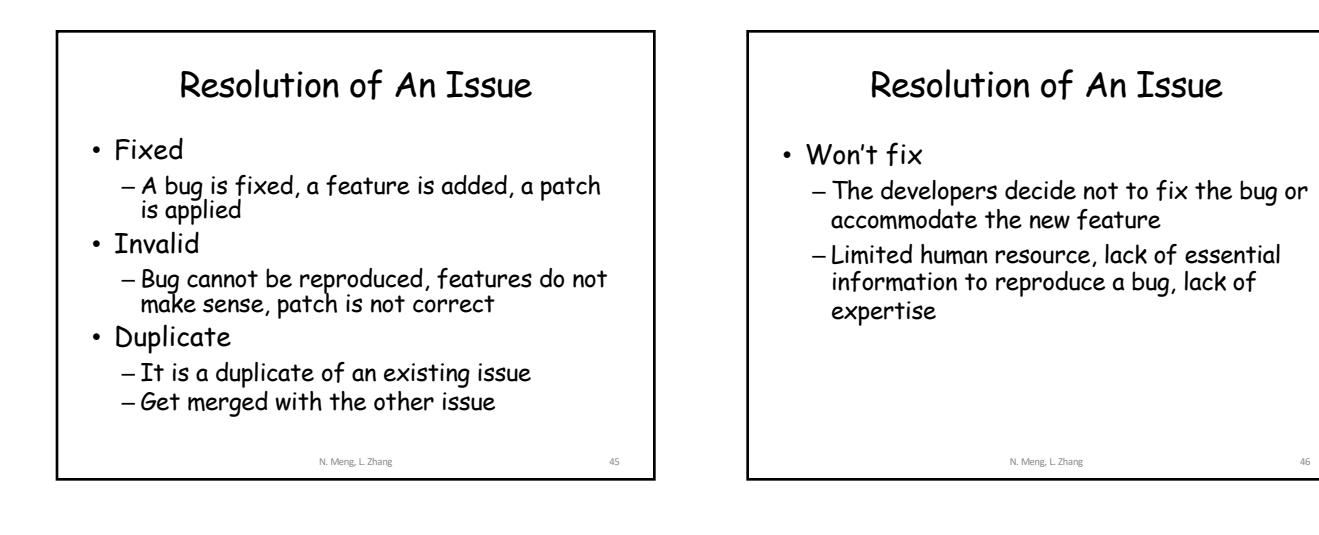

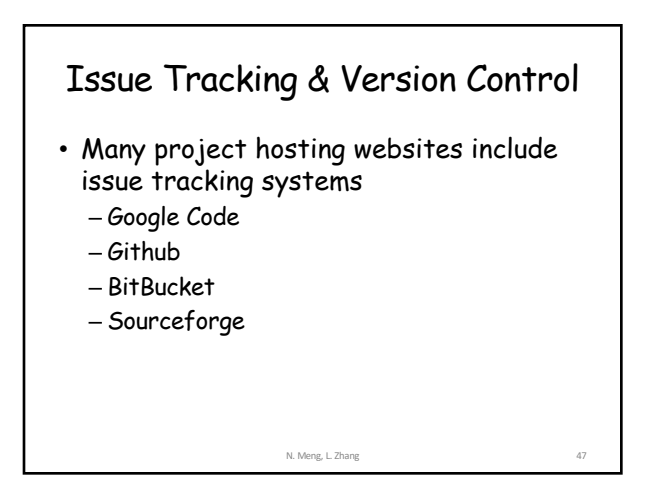

## Continuous Integration

Martin Kropp[1] Modified by Na Meng

50

#### **Overview**

- Why integration?
- What is Continuous Integration (CI)?
- Continuous Integration process
- CI infrastructure
- CI tools

#### **Integration**

• Integration occurs when changes are merged with the source code repository

#### Broken Integration

49

• You have a broken integration when:

- Source code server does not build successfully
- Shared component works in one system, but breaks others
- Unit tests fail
- Code quality fails (coding conventions, quality metrics)
- Deployment fails

#### Manual Integration

- Integration becomes expensive
	- if made manual (build, test, deployment, …)
	- if too few checkin's (months or years…)
	- if integration problems and bugs are detected too late
- Reduces desire to refactor – long time between integration increases risk of merge

#### What is Continuous Integration?

• *Continuous Integration is a software development practice where members of a team integrate their work frequently, usually each person integrates at least daily - leading to multiple integrations per day. Each integration is verified by an automated build (including test) to detect integration errors as quickly as possible.*

[http://martinfowler.com/articles/co](http://martinfowler.com/articles/continuousIntegration.html)ntinuousInte

53

#### Why continuous integration ?

- Maintain a code repository
- Automate the build
- Make the build self-testing
- Everyone commits to the baseline every day
- Every commit (to baseline) should be built
- Keep the build fast

54

#### Why continuous integration ? (cont'd)

- Test in a clone of the production environment
- Make it easy to get the latest deliverables
- Everyone can see the results of the latest build
- Automate deployment

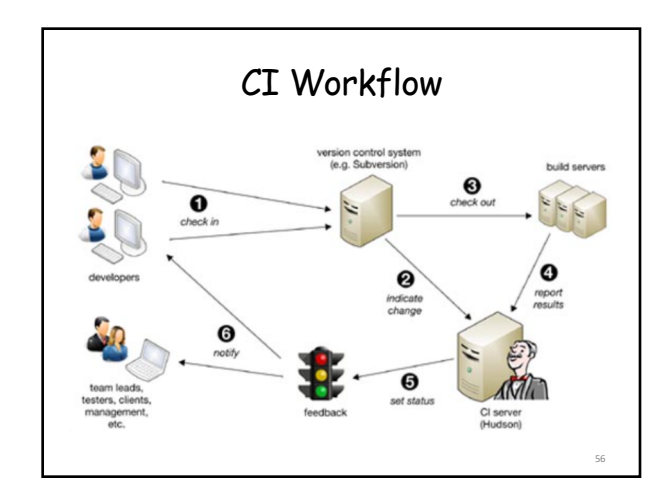

#### Realizing Continuous Integration

- Monitor a VCS repository for changes – If changes are found, then start the build
- Build your application – through your existing Ant or Maven scripts
- Run your xUnit Test suite
- Run code audit tools – Checkstyle, code coverage, …

#### Realizing Continuous Integration (cont'd)

- Report on the build results – Send formatted email notifications – Publish results to a website
- (Optionally) Publish the application
- Configuration is through a central XML file

## The Agile Process

- Continuous Integration is only one aspect of an overall process. For it to work best, you need to
	- Plan iteratively
		- Schedule regular releases with evolving levels of functionality

59

- Implement incrementally
	- Identify and implement small work tasks
	- refactor if necessary

# The Agile Process (cont'd)

- Report proactively
	- Identify exactly the contents (CIs) of any build, in both file and content
	- Automate reports!

58

60

62

64

66

## CI Benefits

• Reduced Risks

- Always aware of current status of the project
- Less time spent investigating integration bugs
	- Integrating testing performed early
	- Integration bugs caught early
- Less time wasted because of broken code in VCS

61

63

65

• Broken builds caught early

## CI Benefits (cont'd)

- Prove your system can build!
- Increase code quality with additional tasks

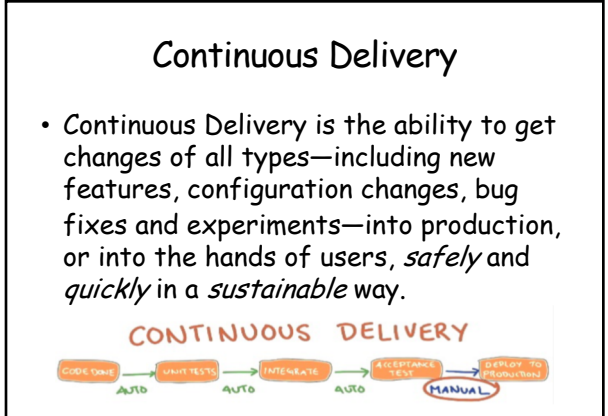

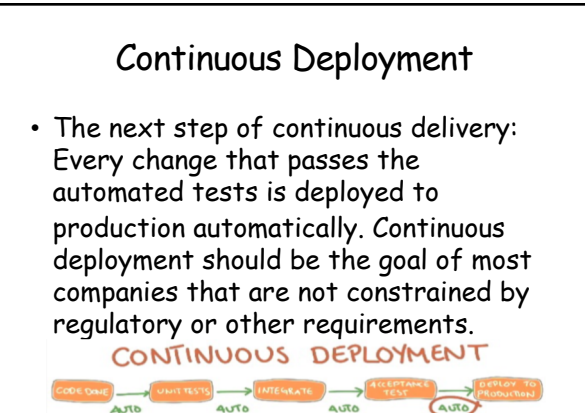

# CI Obstacles [2]

- 1. Individuals may see CI counterproductive
	- Product managers want to launch new features
	- Project managers want the team to meet the deadline
	- Programmers want to fix the bug they are working on
	- It seems that keeping the build is an extra burden on people
	- Solution: team leaders help employees understand the costs and benefits of CI

#### • 2. Tough to integrate CI into an existing development flow

#### – Solution

- Give enough time for people to develop their new workflow
- Ensure them that the company has their backs even if things might not go very smoothly at the beginning

68

#### • 3. Requiring developers of writing more test cases

- Solution
	- Emphasize that writing test cases from early on could save a lot of time for your team and ensure high test coverage of your product
	- Embed the idea in the company culture that test cases are as valuable assets as the codebase itself.

• 4. Developers ignoring error messages

- Developers ignore or mute the overwhelming amount of CI notifications, and may miss the updates that are relevant to them
- Solution
	- Only send critical updates
	- Only send the notification to developers who are in charge of fixing it

- 5. Creating Fear-Driven Development
	- [Being afraid of breaking the b](https://web.fhnw.ch/plattformen/swc/Literature/10-continuousintegration.pdf)uild or not passing tests could build up pressure and fear in individuals.
	- Solution
		- [Make team members consider fa](https://medium.com/flow-ci/5-challenges-that-can-break-your-continuous-integration-efforts-94aded600b3d)iled test as positive results, the earlier their tests fail the earlier they can resolve problems.

69

67

#### Reference

[1] Martin Kropp, Continuous Integration, https://web.fhnw.ch/plattformen/swc/Literatur e/10-continuousintegration.pdf. Last visited: 1/18

[2] 5 Challenges That Can Break Your Continuous Integration Efforts, https://medium.com/flowci/5-challenges-that-can-break-your-continuousintegration-efforts-94aded600b3d. Last visited: 1/18

[3] Mark Groves, Introducing Git version control into your system, PPT